## **How to Set a Bookmark**

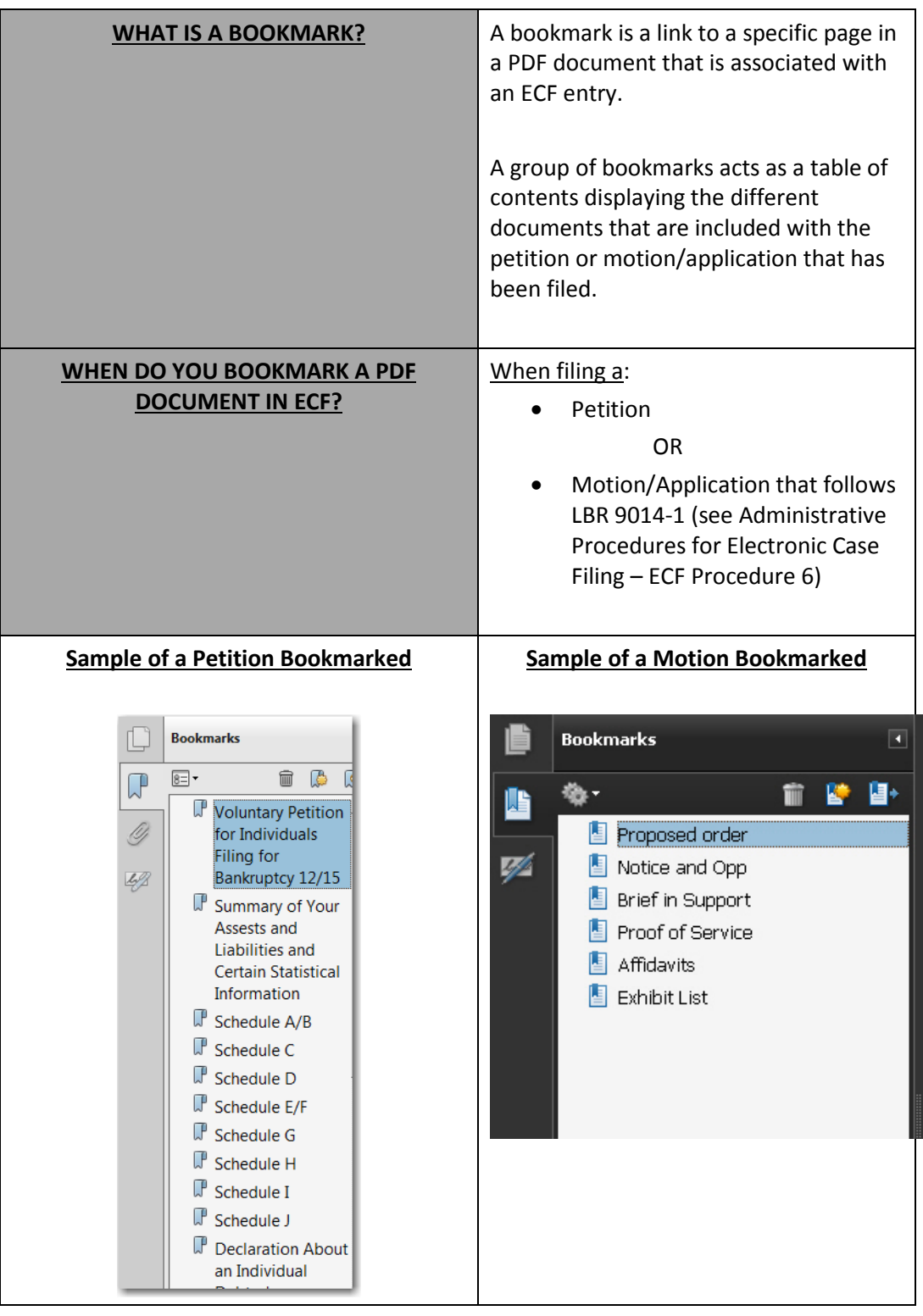

## **How to Set a Bookmark;**

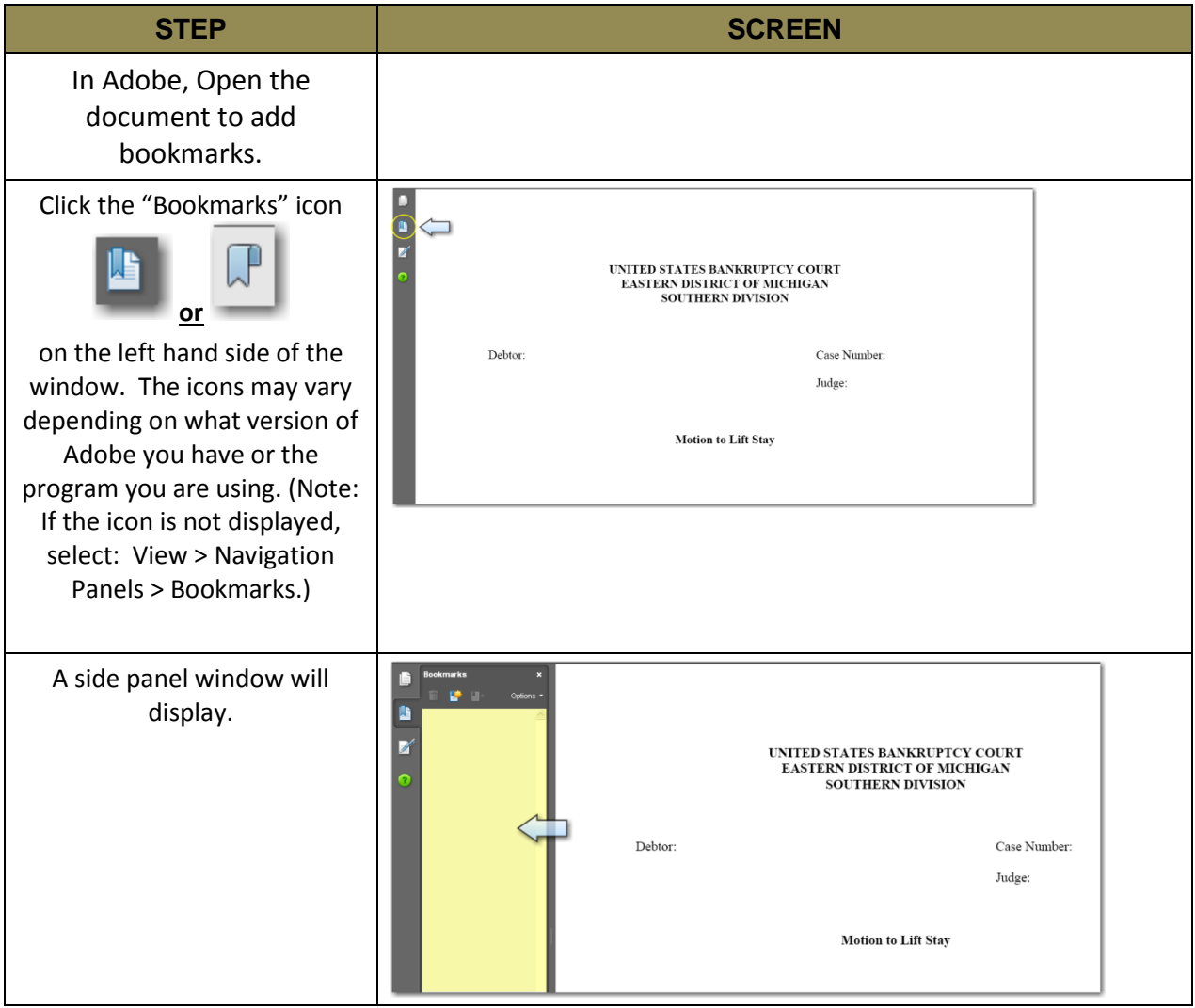

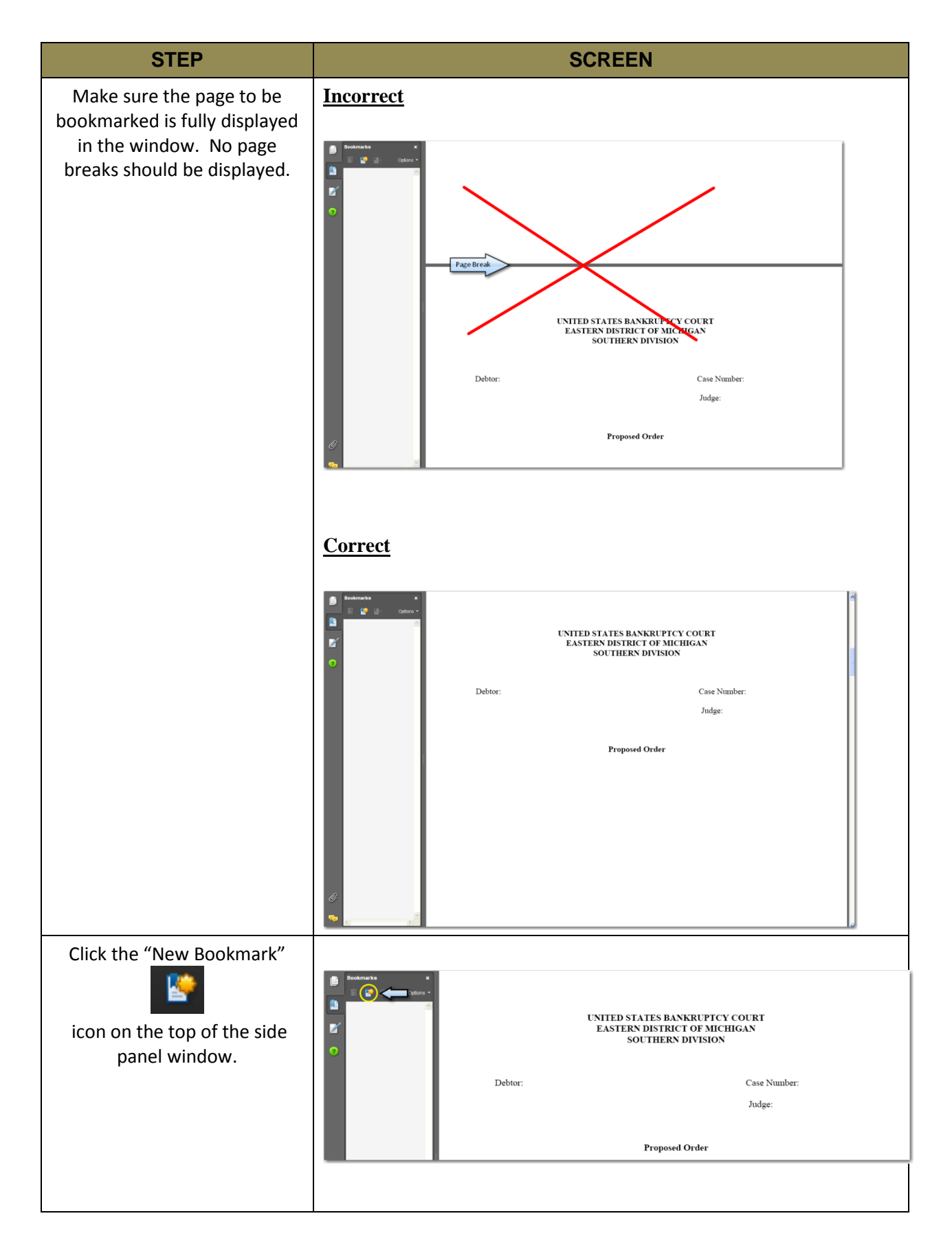

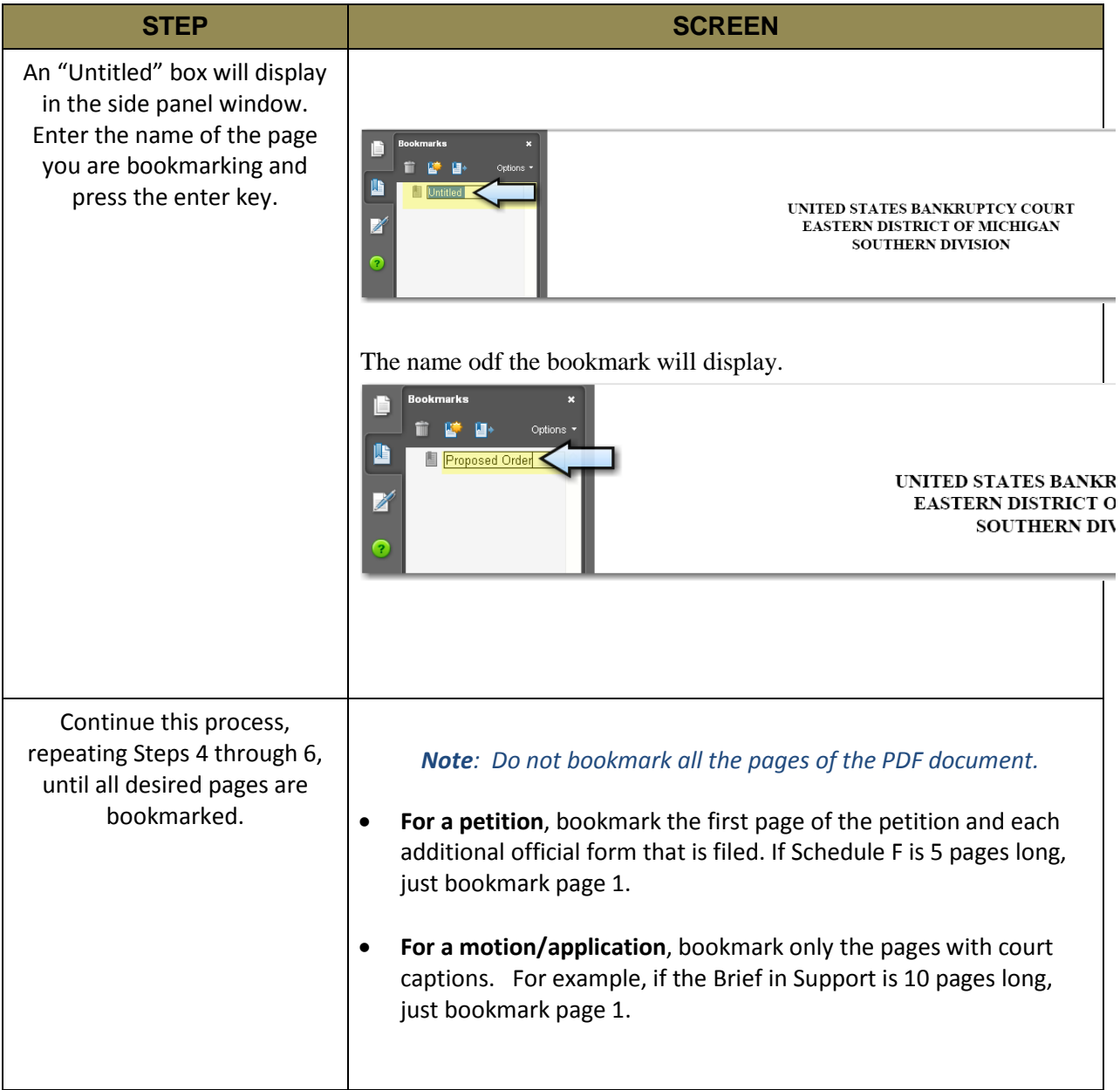